# modernizing applications on HP NonStop servers

presented by:

Hans-Fried Kirschbaum

**CommitWork GmbH**

### overview

- a house
- motivations
- options
- products

### a house ...

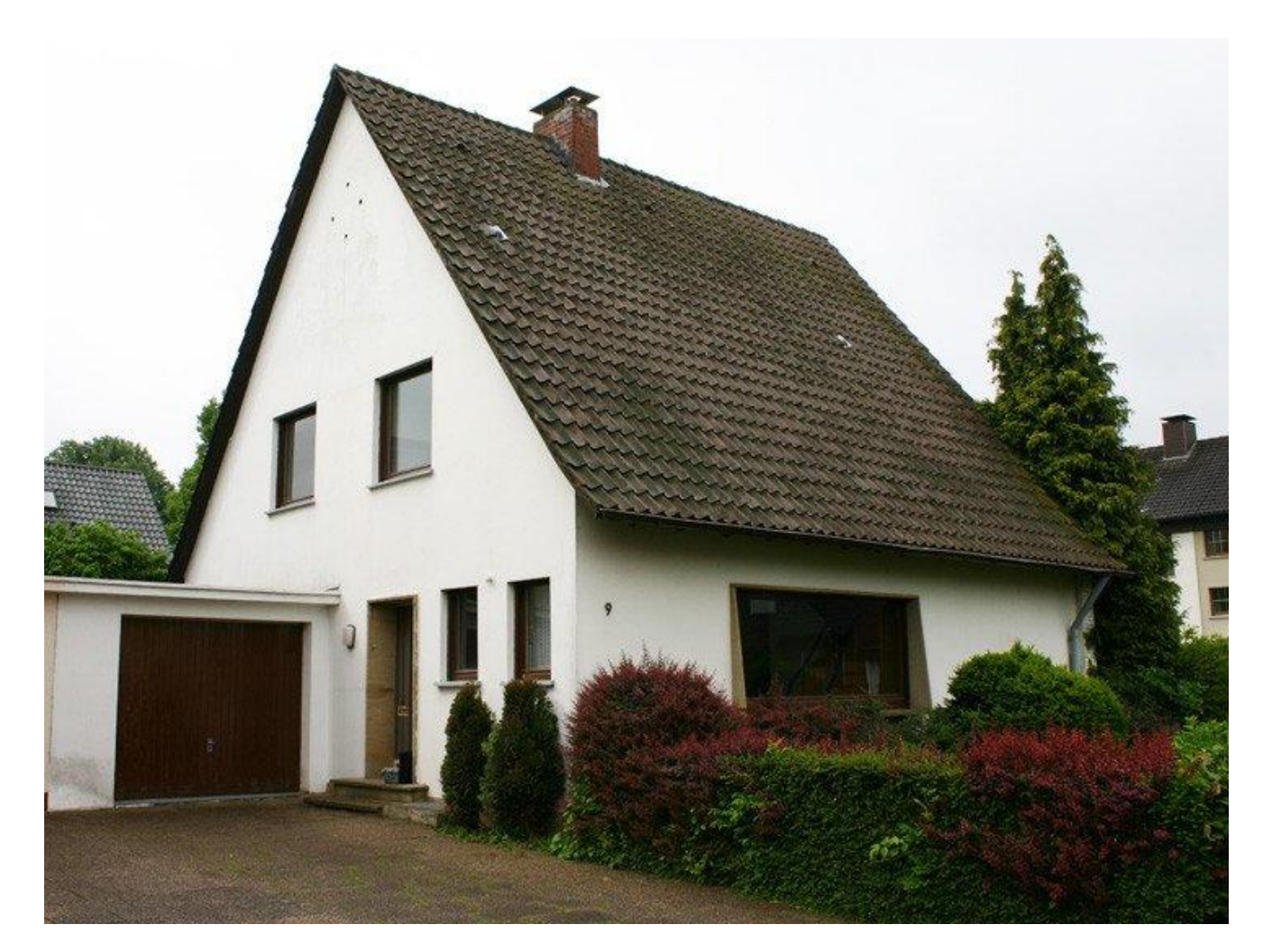

… in a quiet neighbourhood

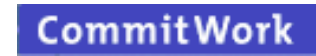

### ... has a specific architecture

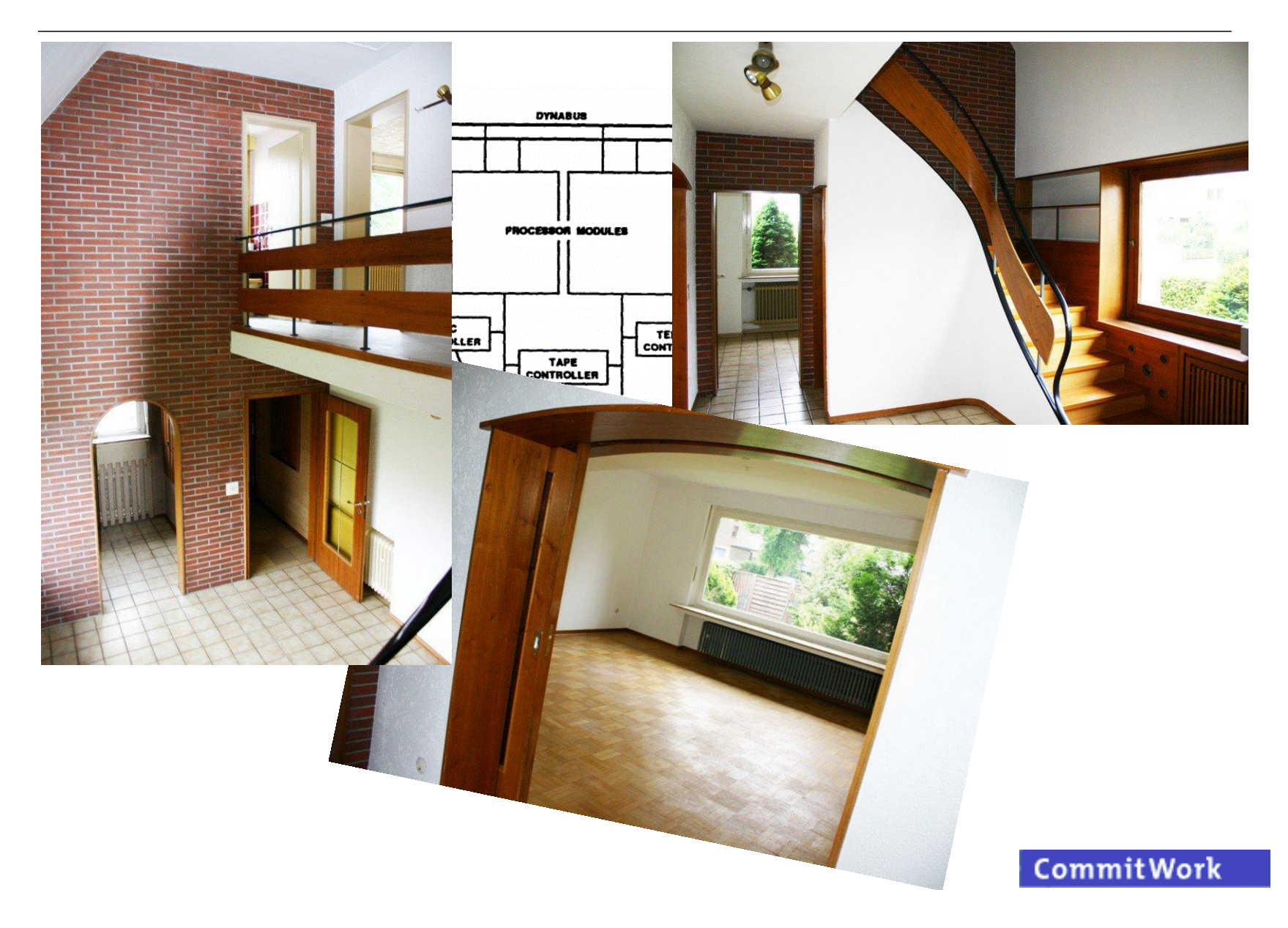

# a house - 20 years of renovation projects piling up

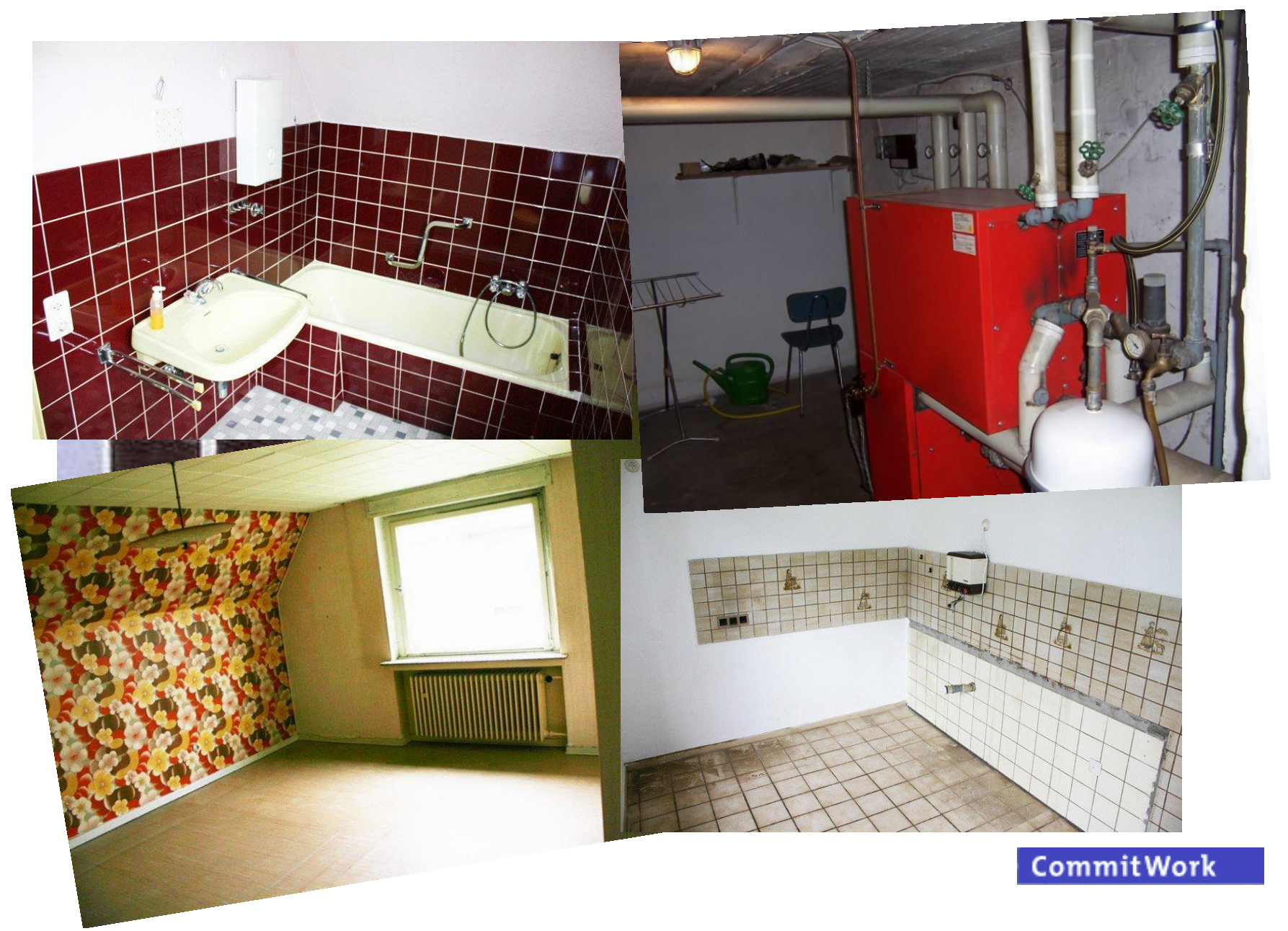

# a house – where to start with renewing?

- leave everything as it is?
- only new wallpaper?
- new windows?
- reface with thermal insulation?
- new central heating?
- new centralized water supply system?
- change floor plans?
- or just move out?
- it just depends, how long you want to stay in this house

### motivations

tear it down & build a new house using standards

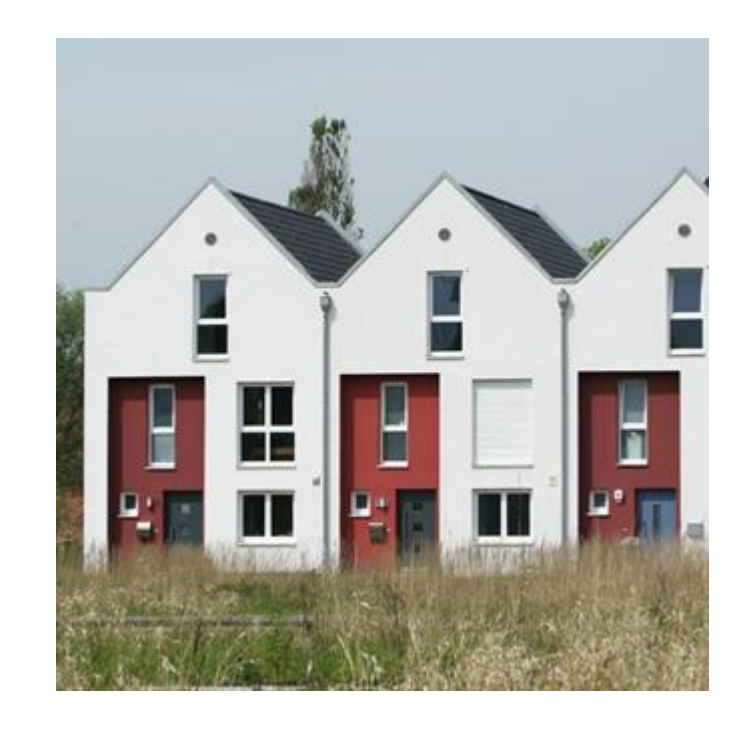

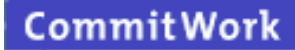

### motivations

or stick to it, due to

- excellent service levels
- inexpensive operating cost
- excellent security in regards to external attacks
- unmatched scalability
- individual business applications
- expected cost reductions
- better maintenance & easier extensions
- generation problems / e.g. COBOL programmers
- user acceptance
- hard-/software discontinuation
- new functions
- simplification
- workflow optimization

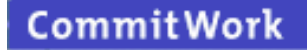

### options

- options
	- option 1: "pimp my screen"
	- option 2: "redesign"
	- option 3: "fully fledged modernizing"
- products:

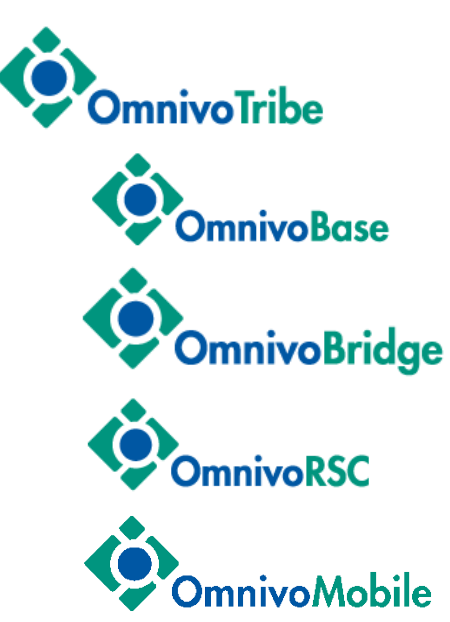

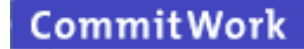

# option 1 – "pimp my screen"

#### **1. the most simple method: "pimp my screen"**

goal : better user acceptance, web functionality other advantages : none method : 1:1 client code migration to Java or to HTML

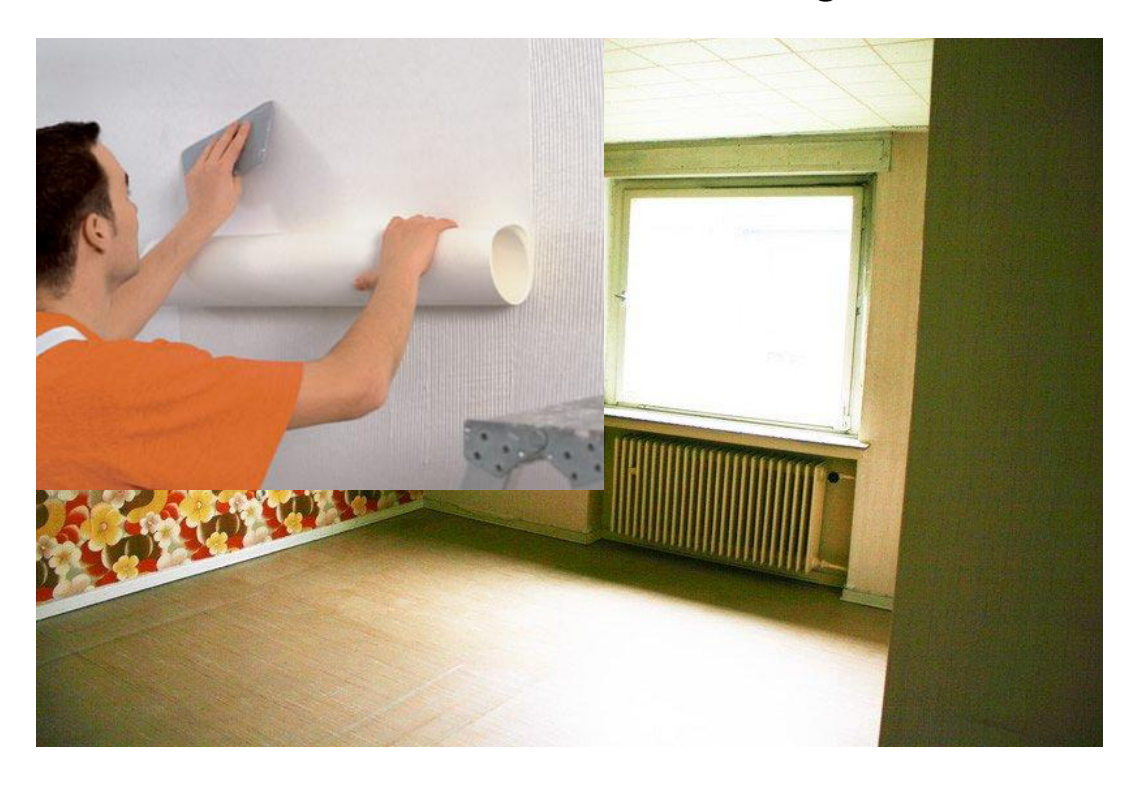

# "pimp my screen"

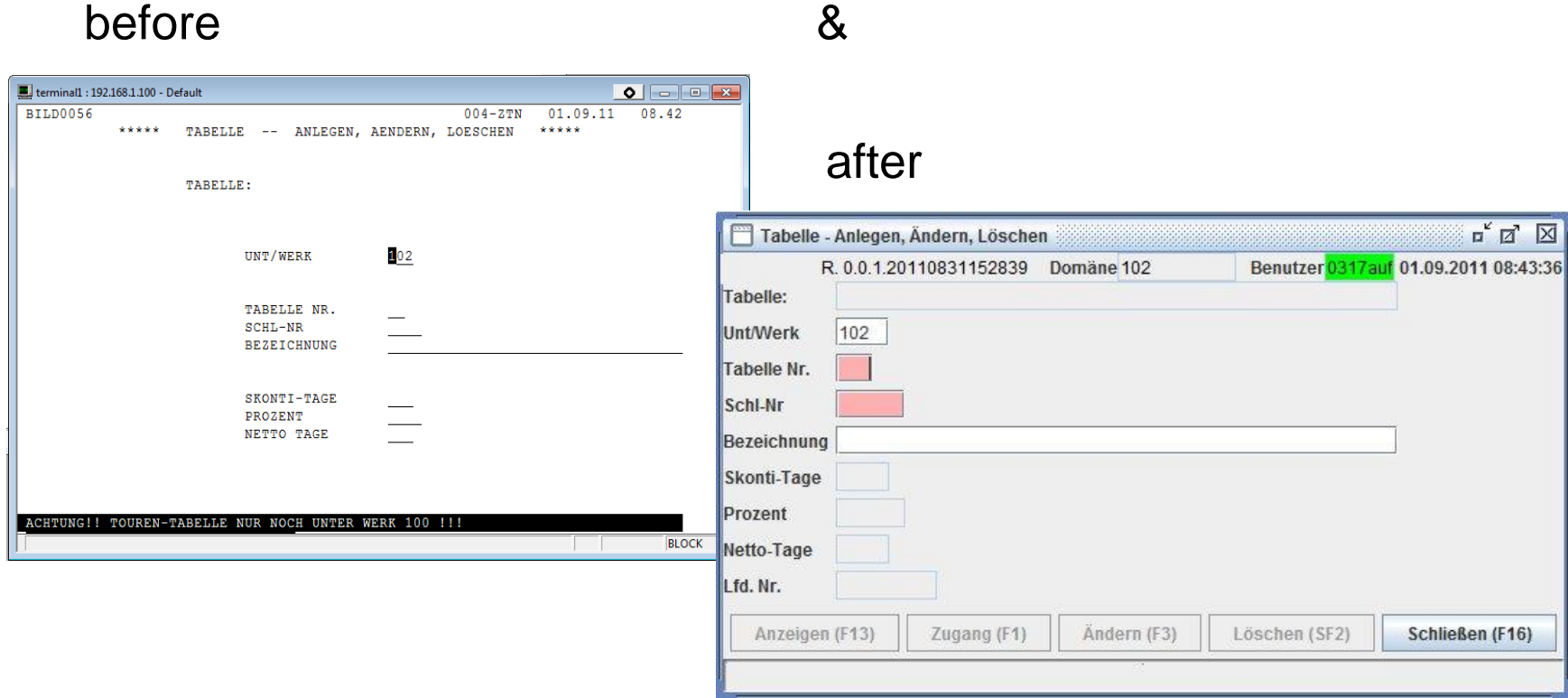

#### **2. combining basic dialogues and creating new & more complex dialogues**

goal : better user acceptance other advantages : simplified user navigation method : implemeting new client apps based on Java or .Net; using toolkits for faster implementation

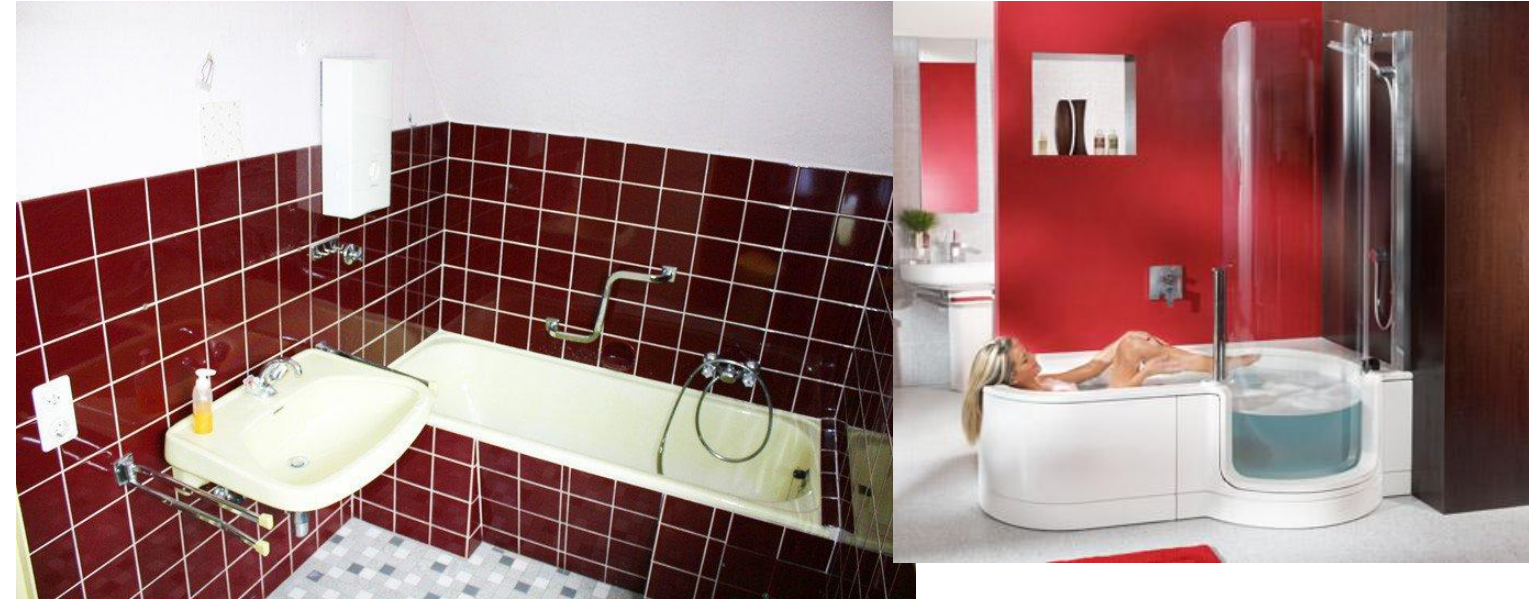

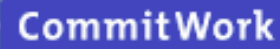

### "redesign"

#### **before: (example form ITUG 2003)**

**a logical transaction split up into 5 simple transactions …** 

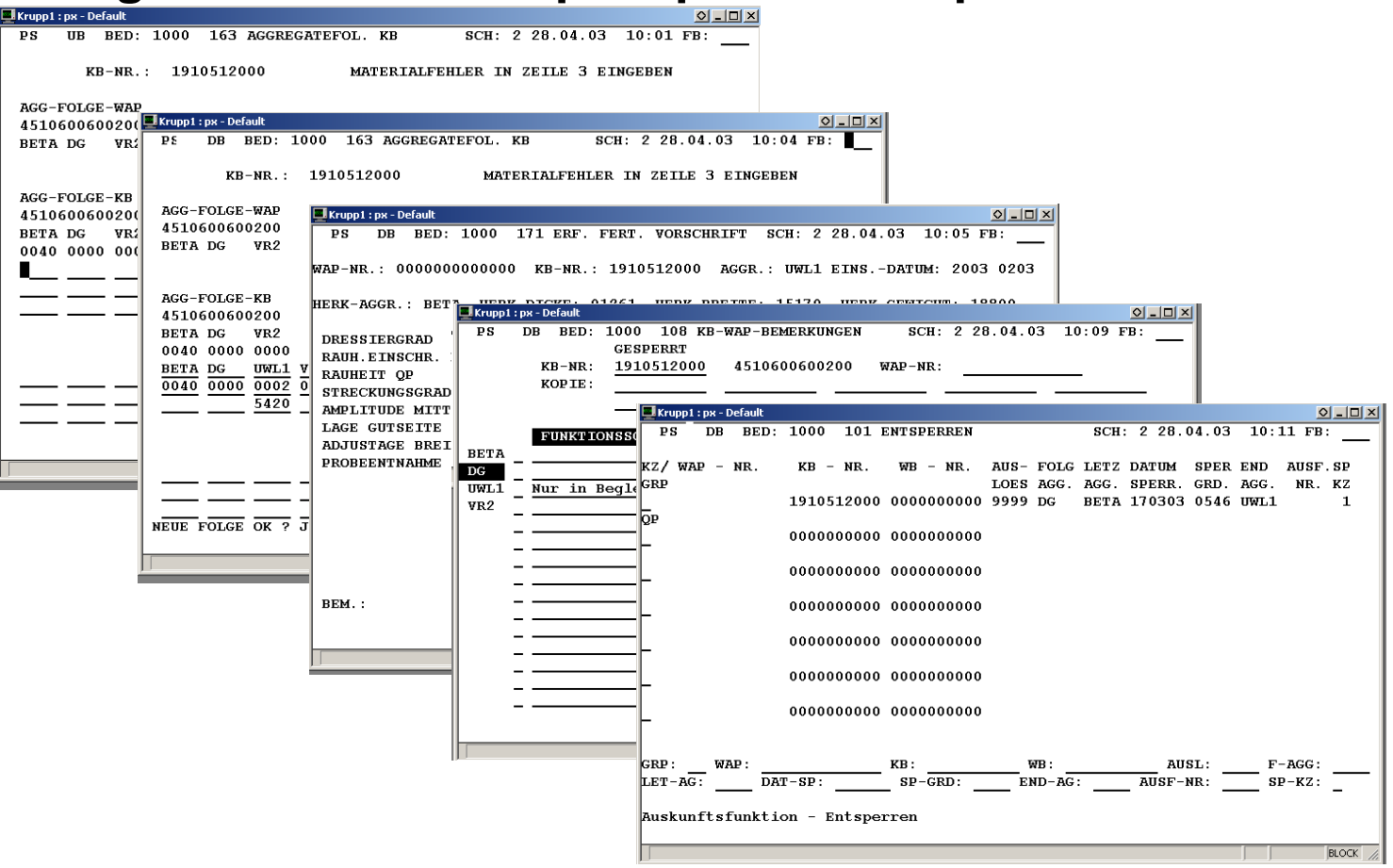

#### **after: (example from ITUG 2003)**

#### **… are now converted into just one transaction**

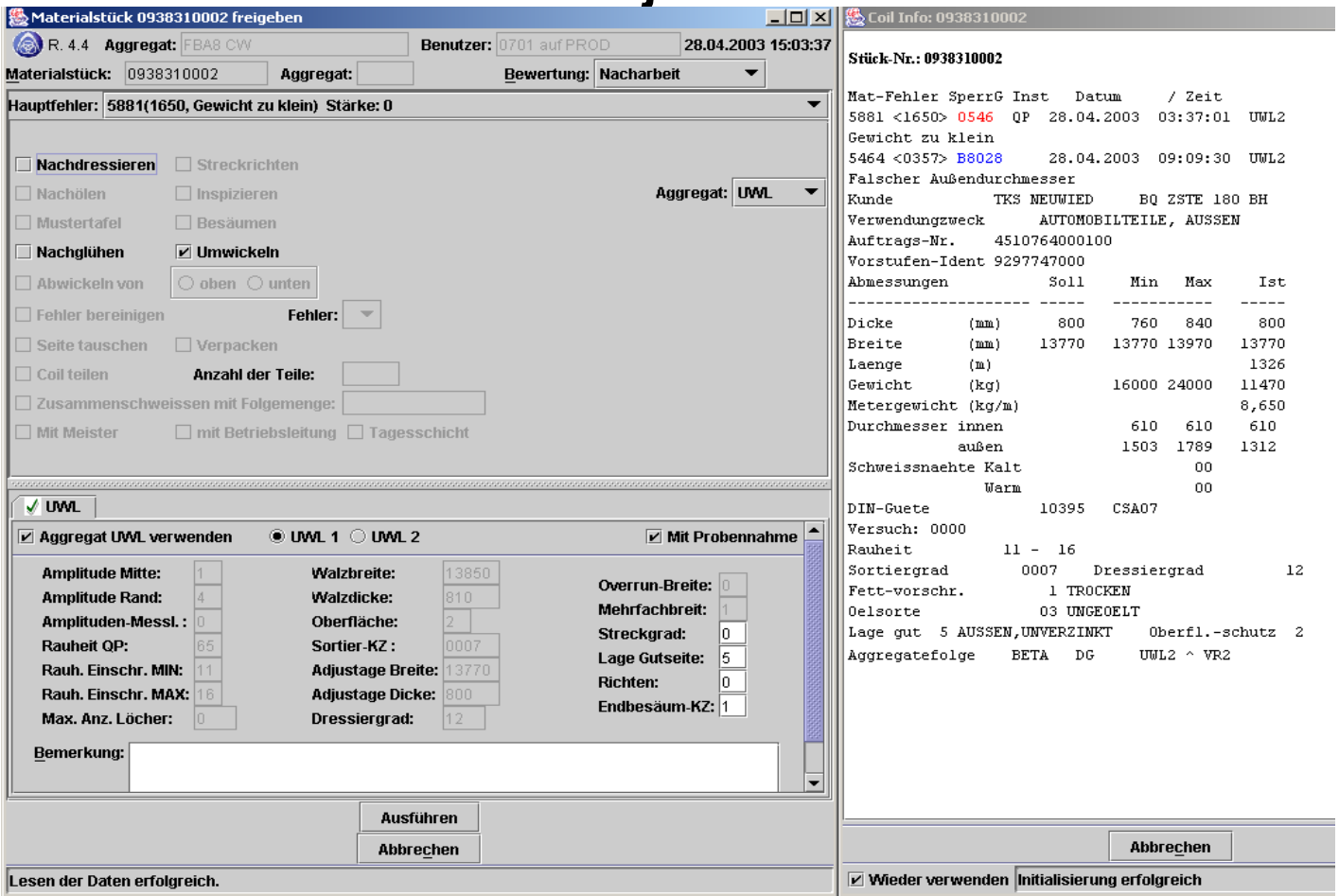

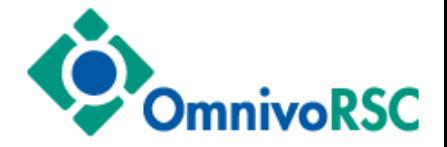

### **combining functions within a client, using TomCat on NonStop, only one scaleable Java bean for everything**

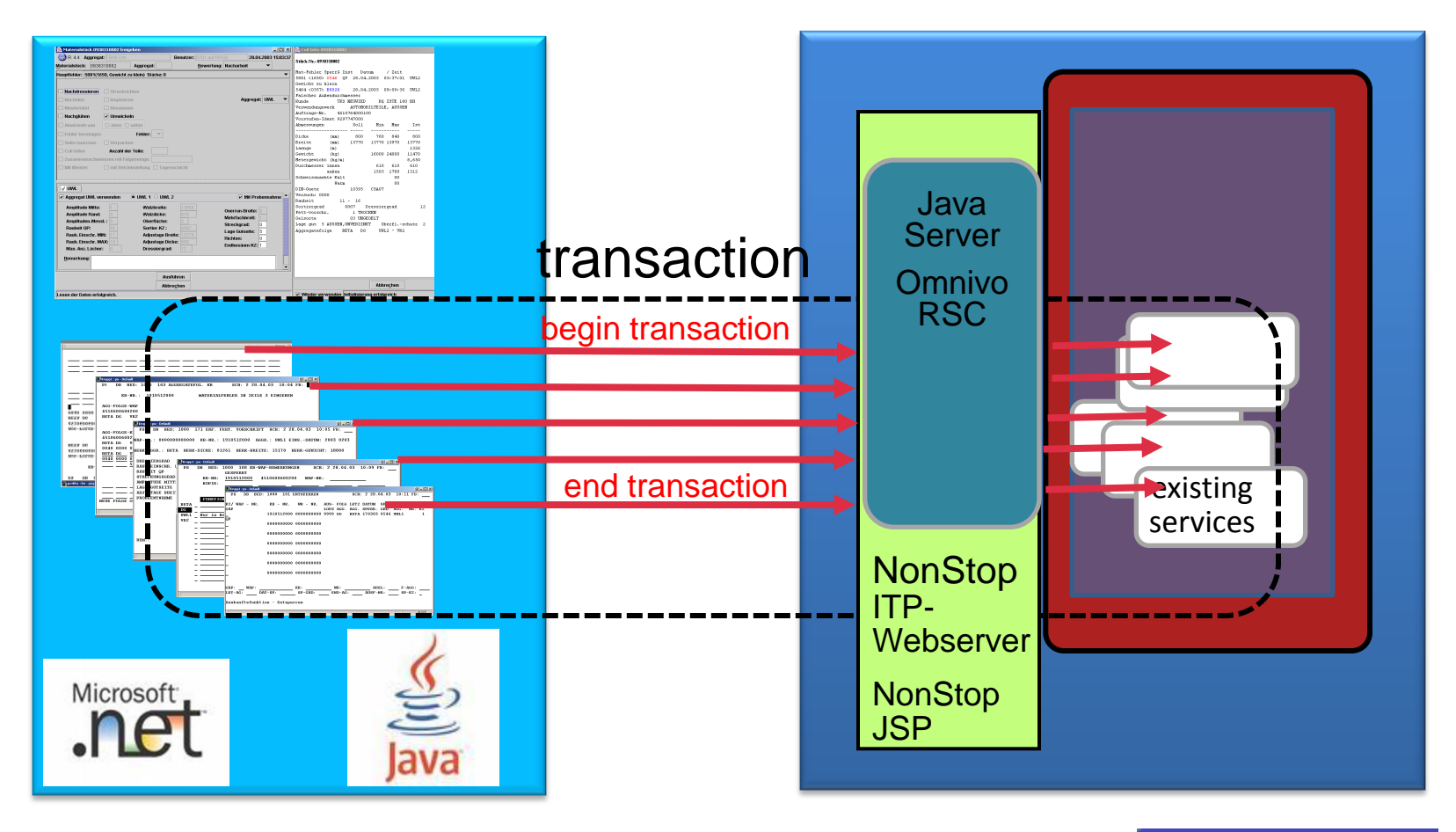

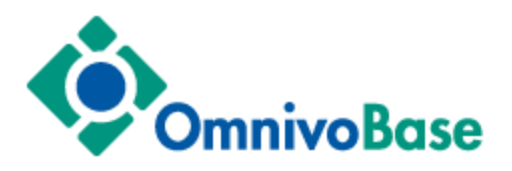

#### **combining functions within a server,**

#### **individual Java beans**

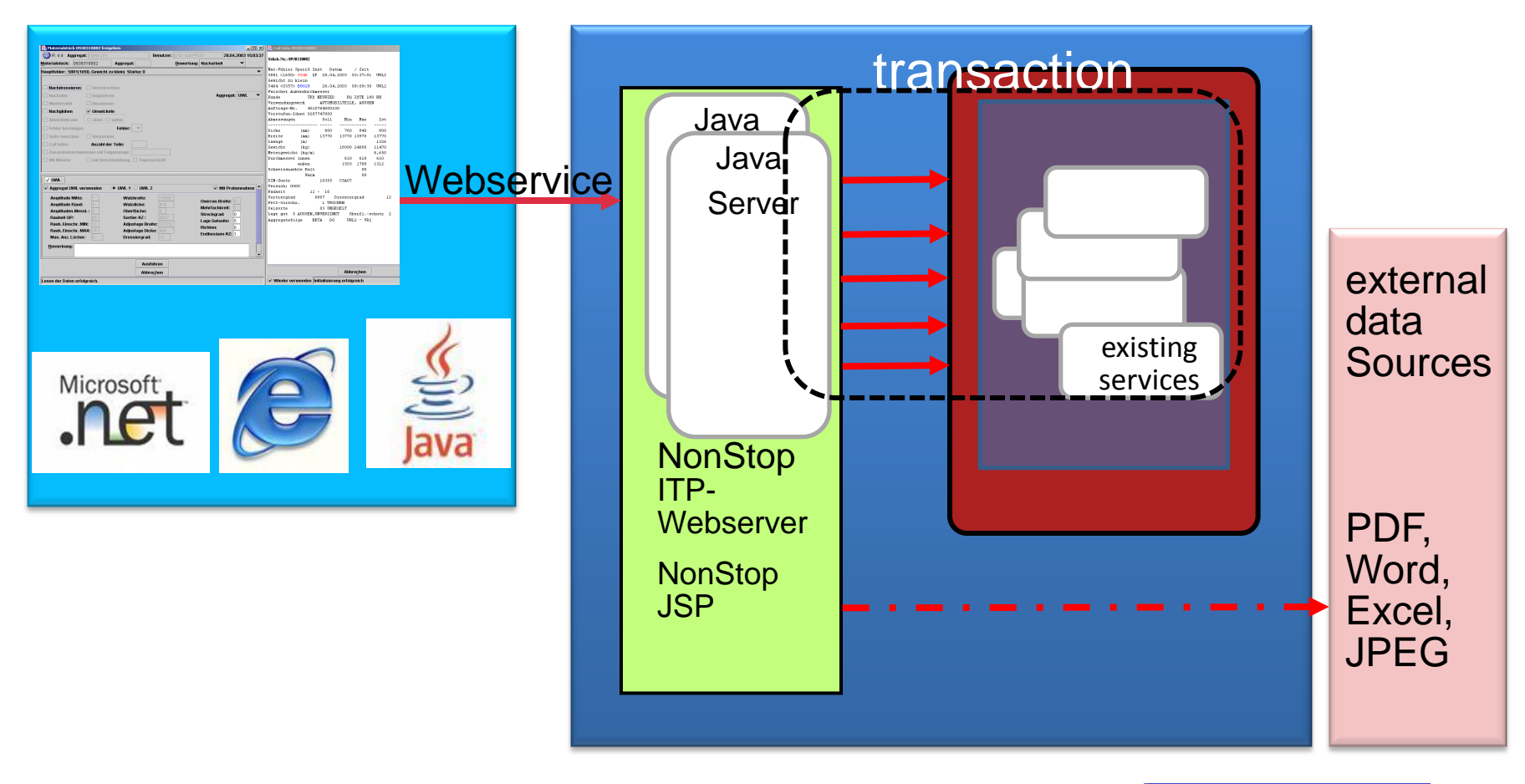

"redesign"

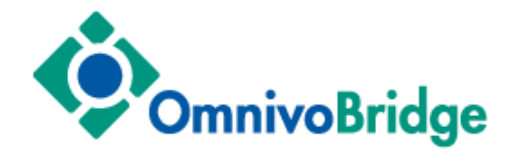

#### **mixed operation: ScreenCOBOL Java dialogue:**

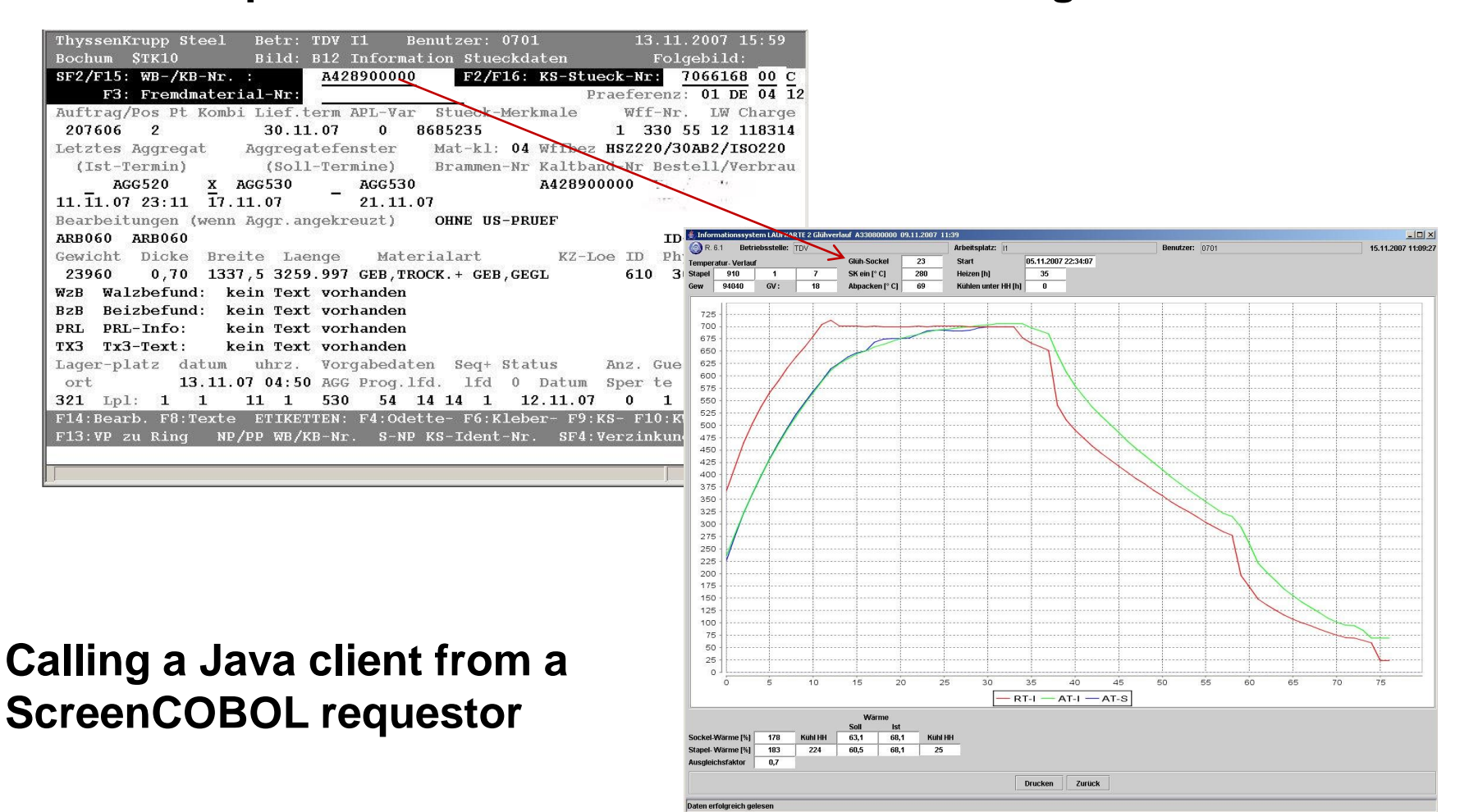

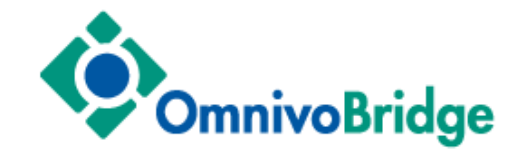

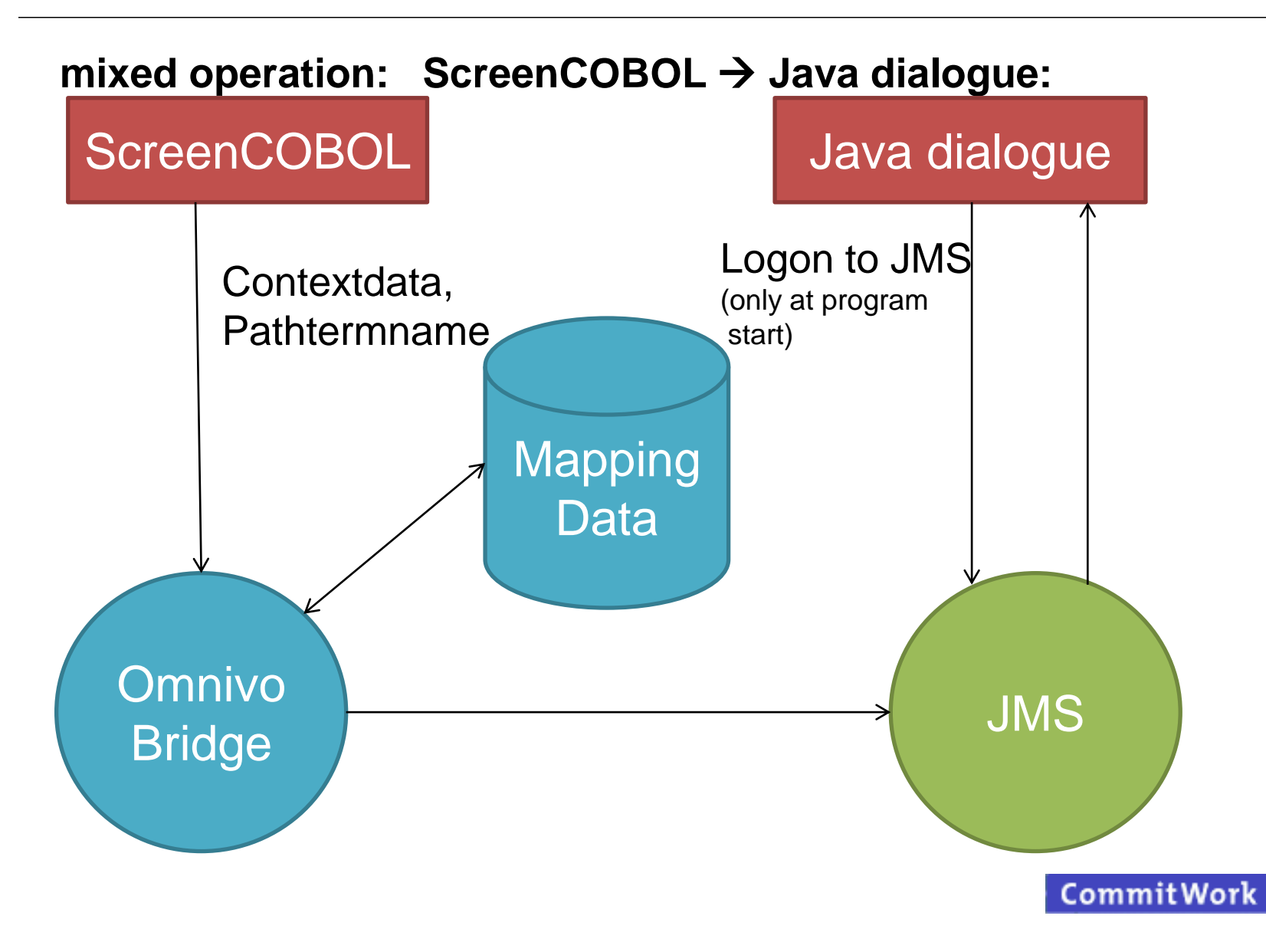

# option 3 – "fully fledged modernizing"

#### **3. involving a SOA-stack layer on a NonStop Server**

goal: highest flexibility for all requirements on client- and server side

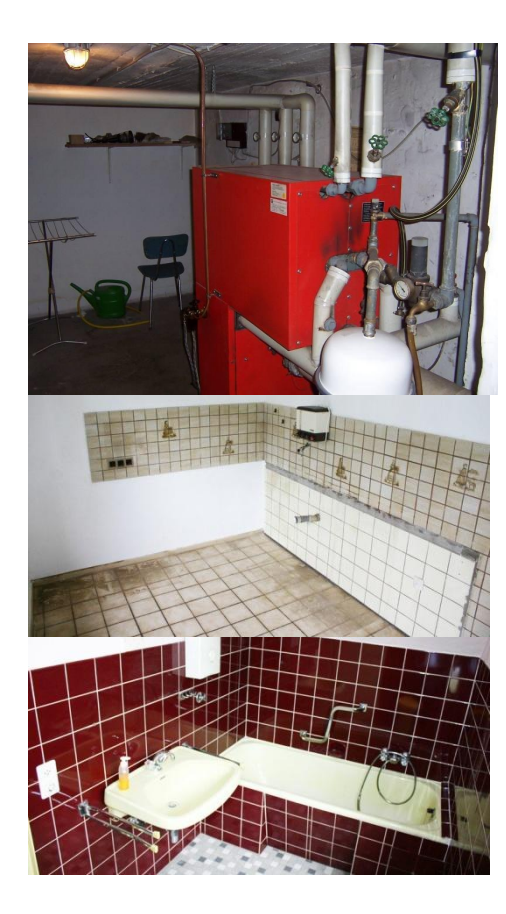

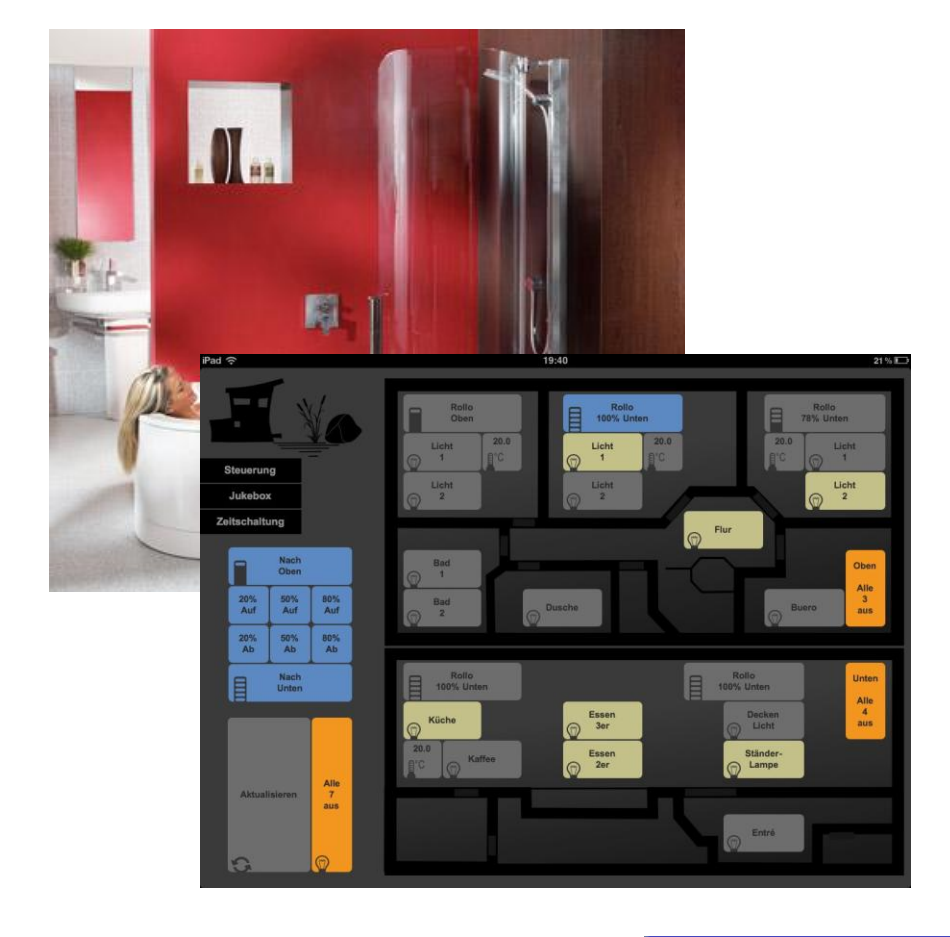

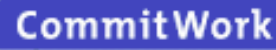

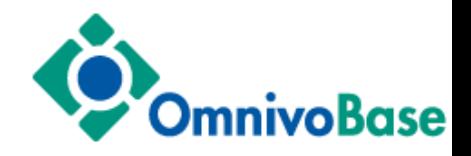

#### **open for most everything**

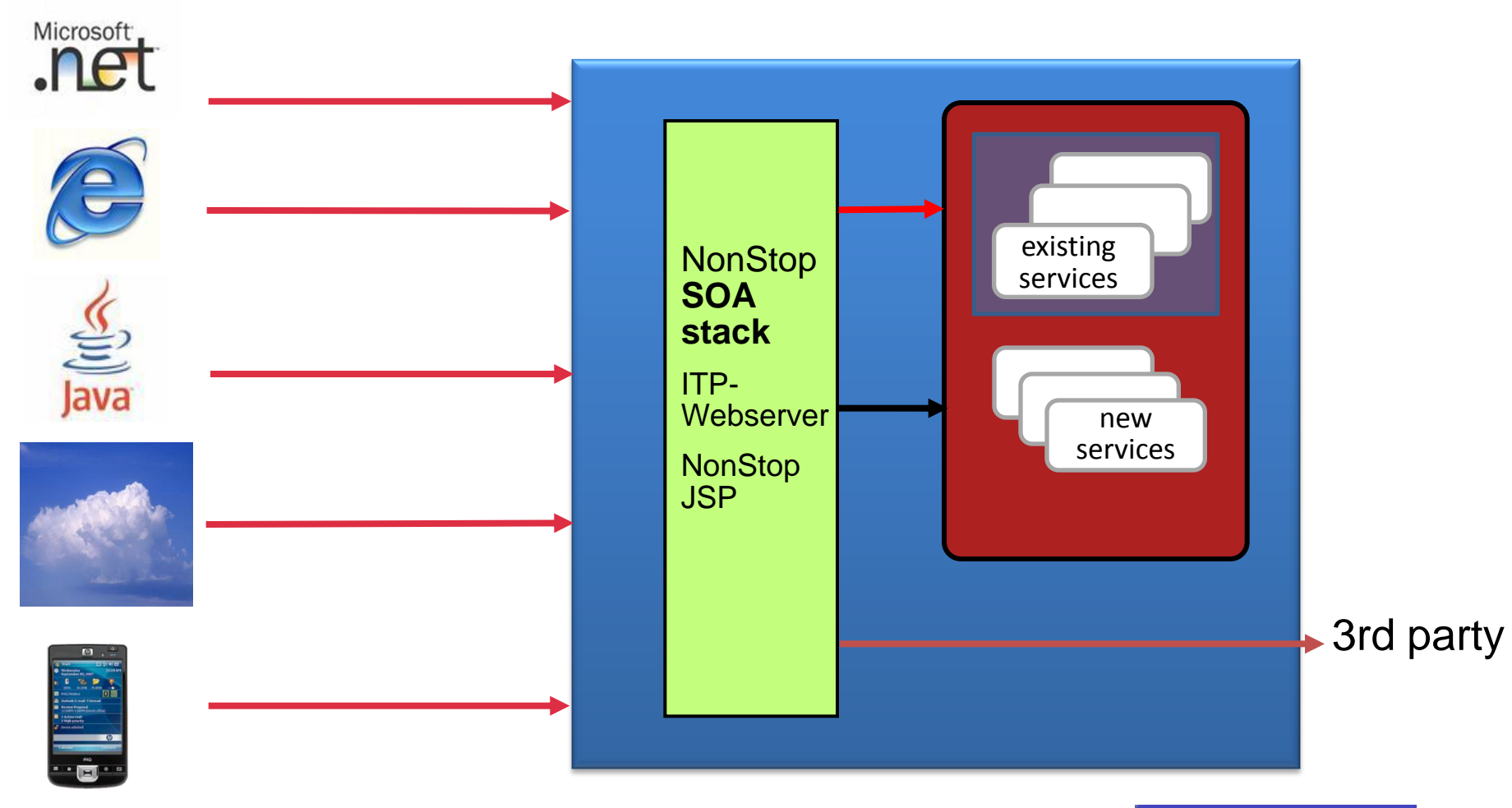

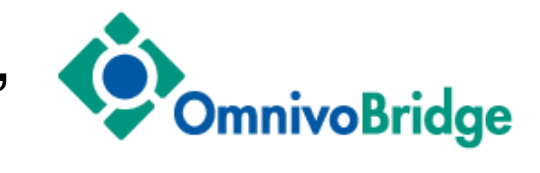

#### **one function – services provided by several servers**

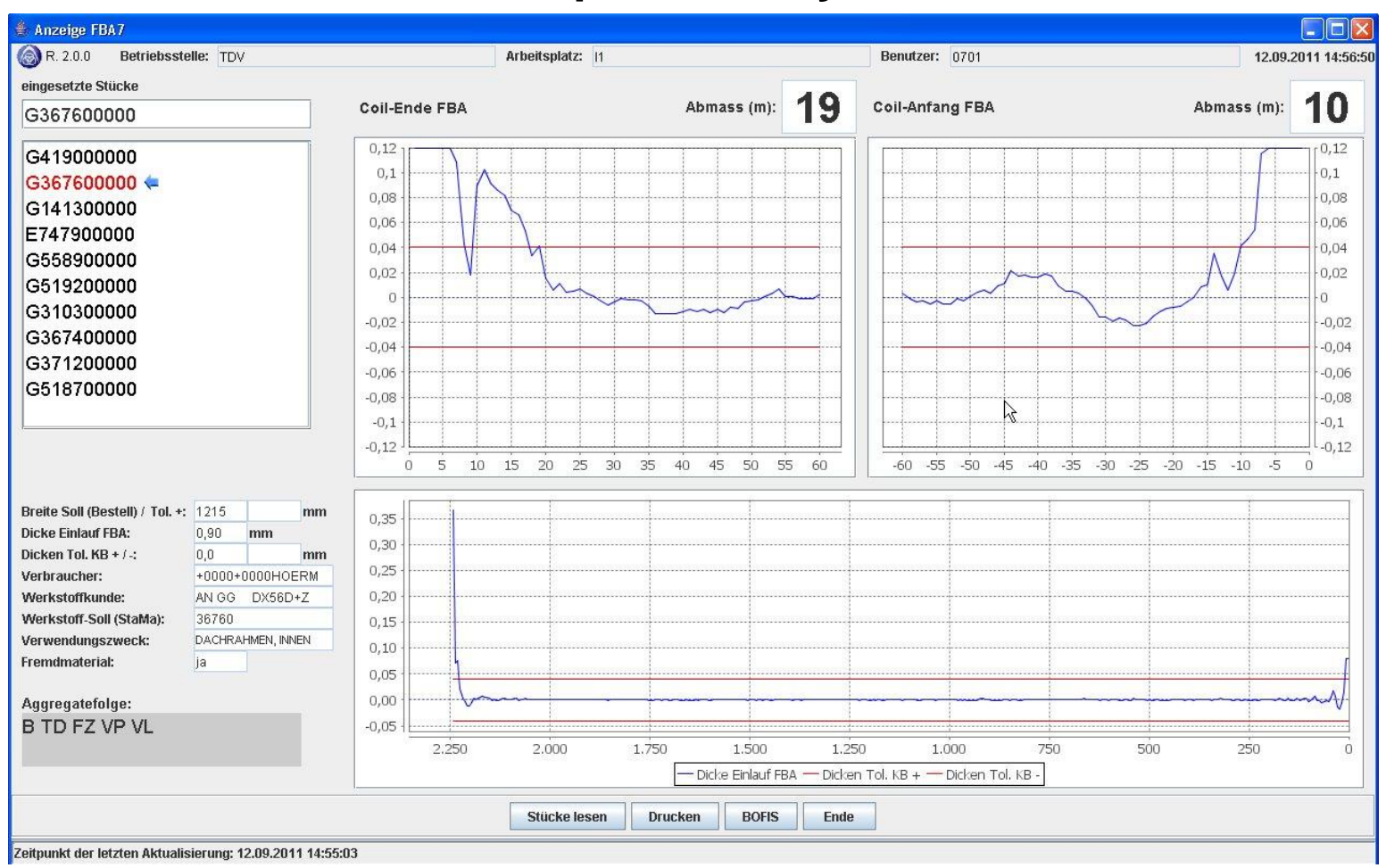

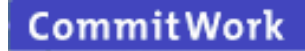

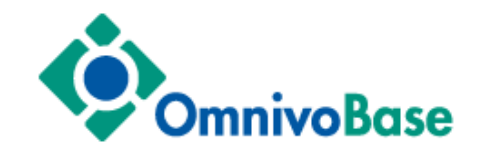

#### **smooth migration**

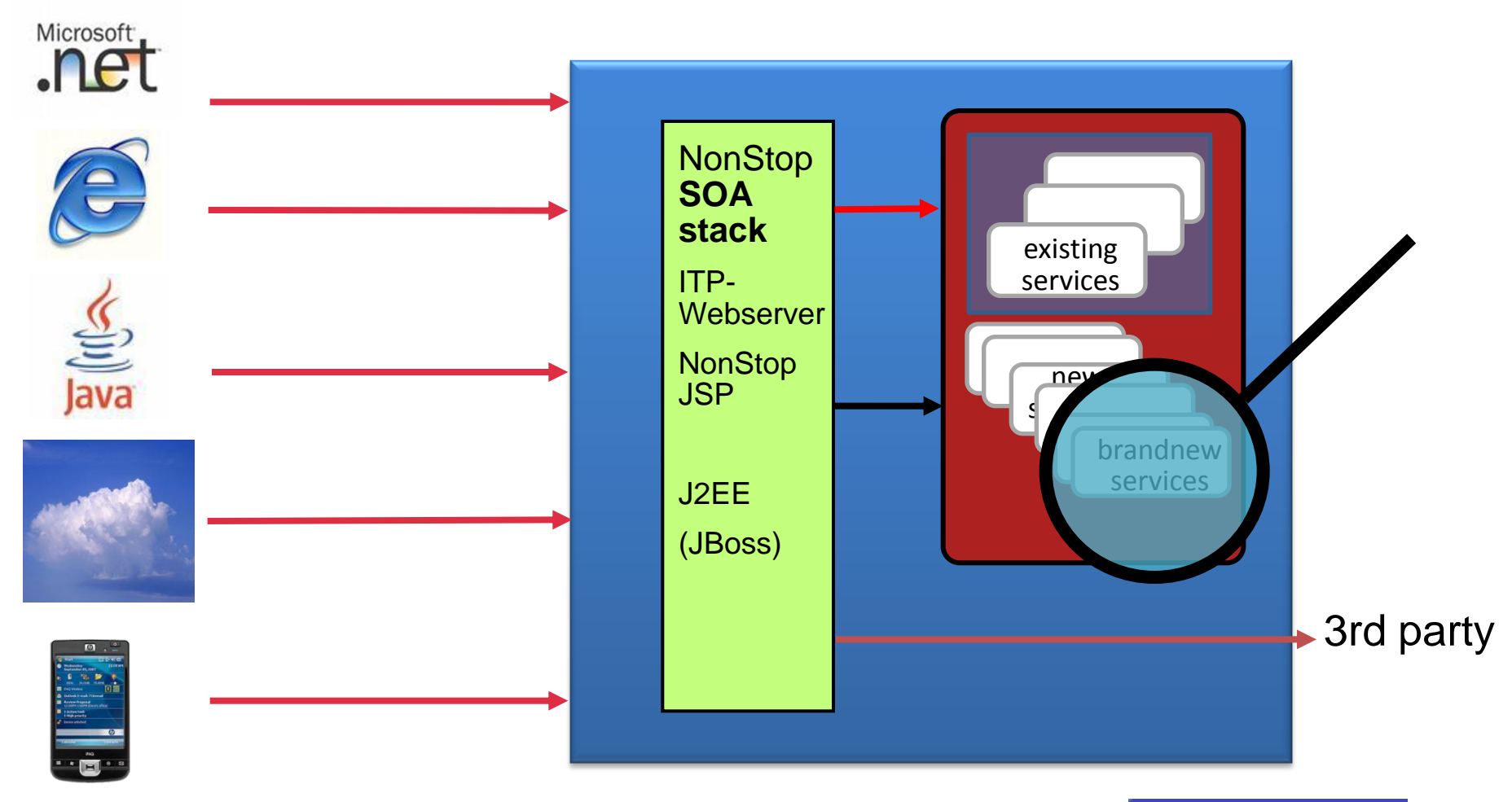

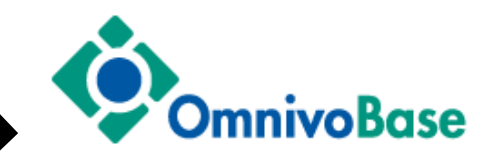

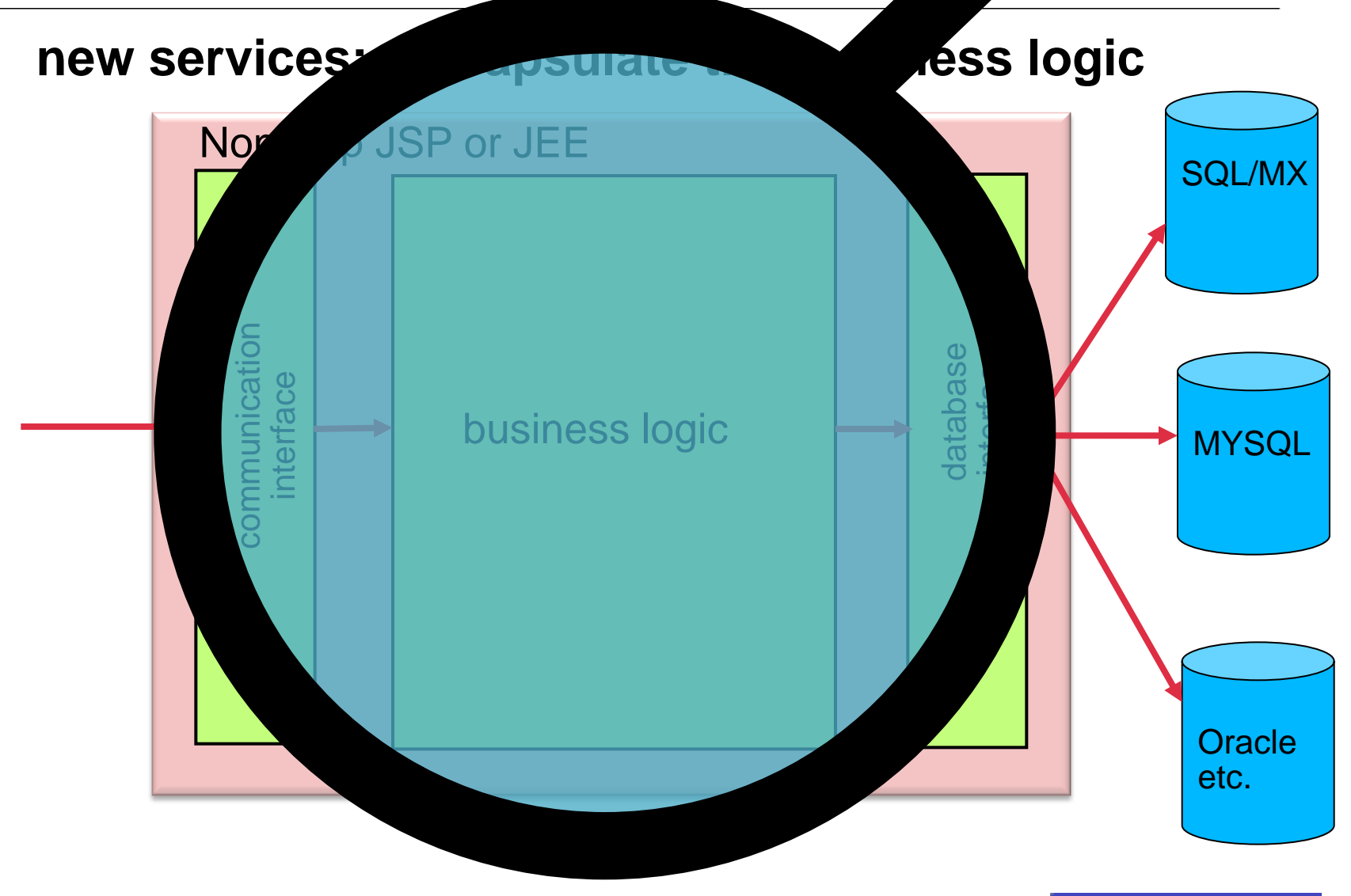

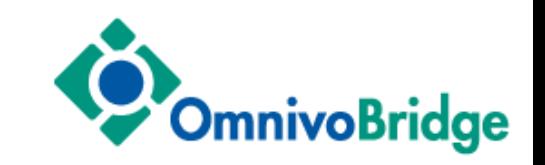

#### **access to 3rd party applications: OmnivoBridge enables even more…**

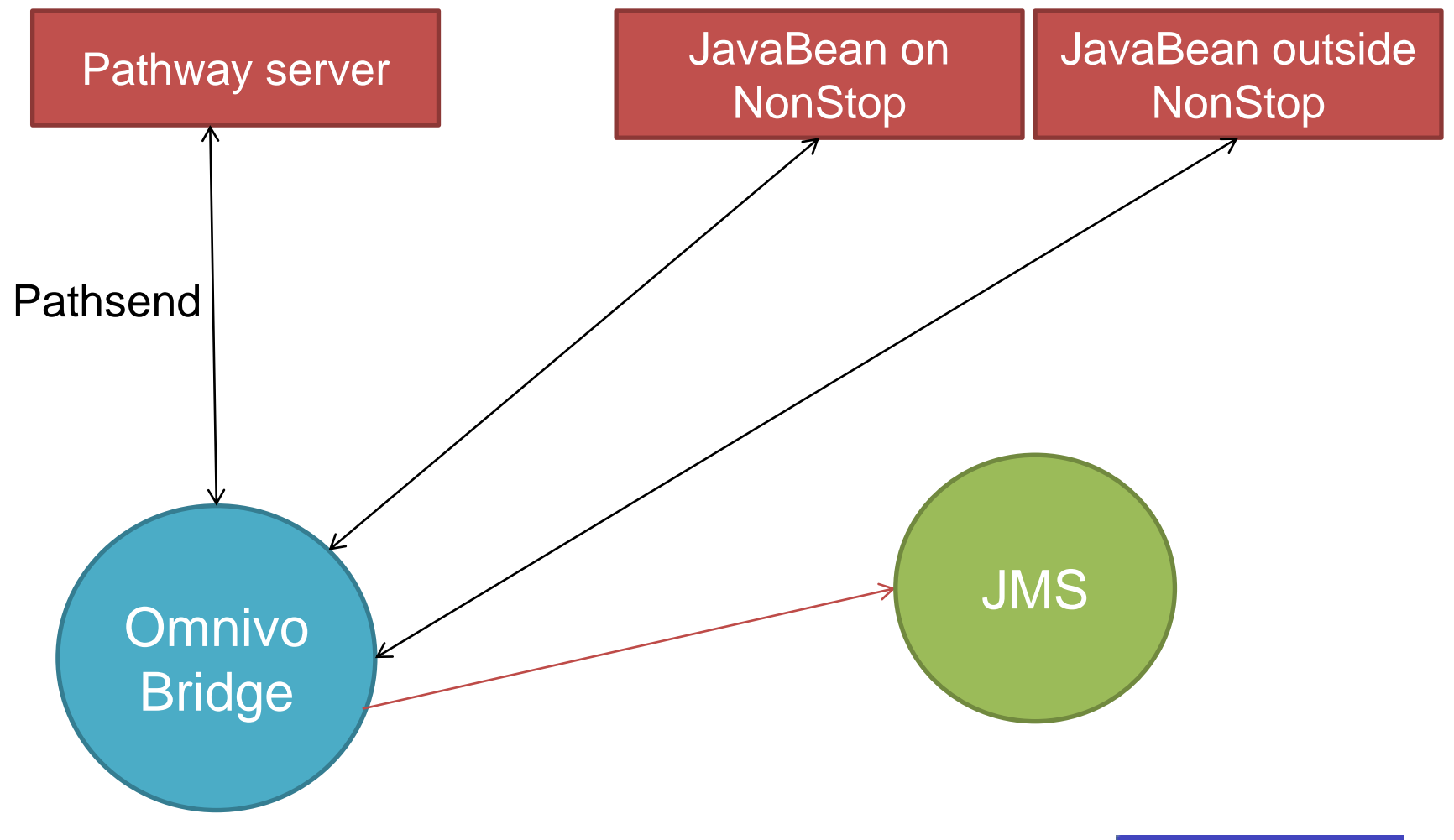

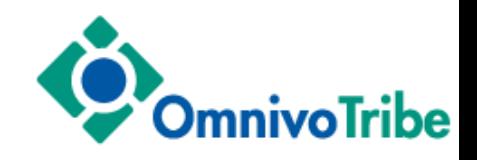

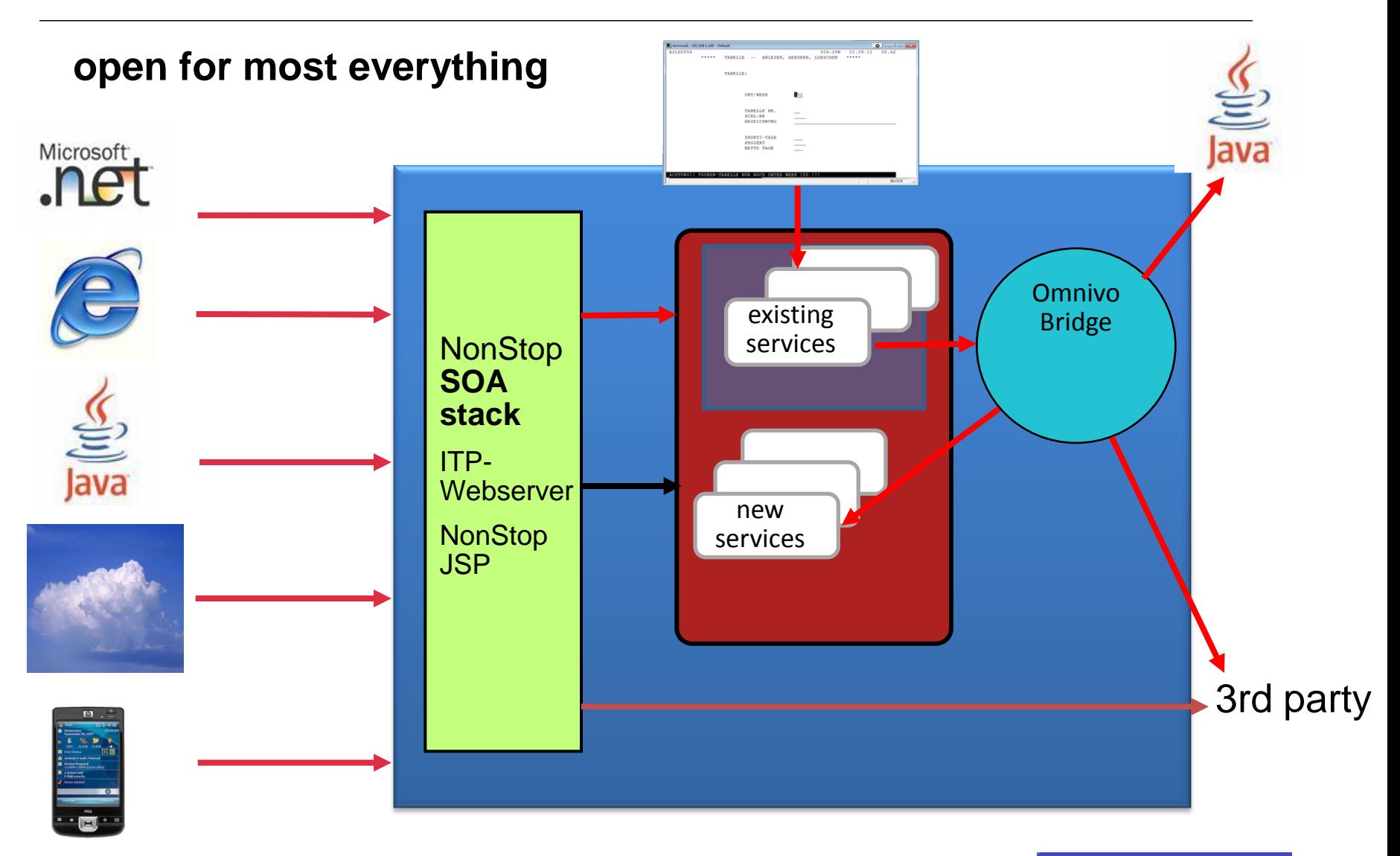

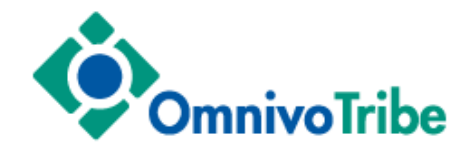

#### one family - unlimited possibilities

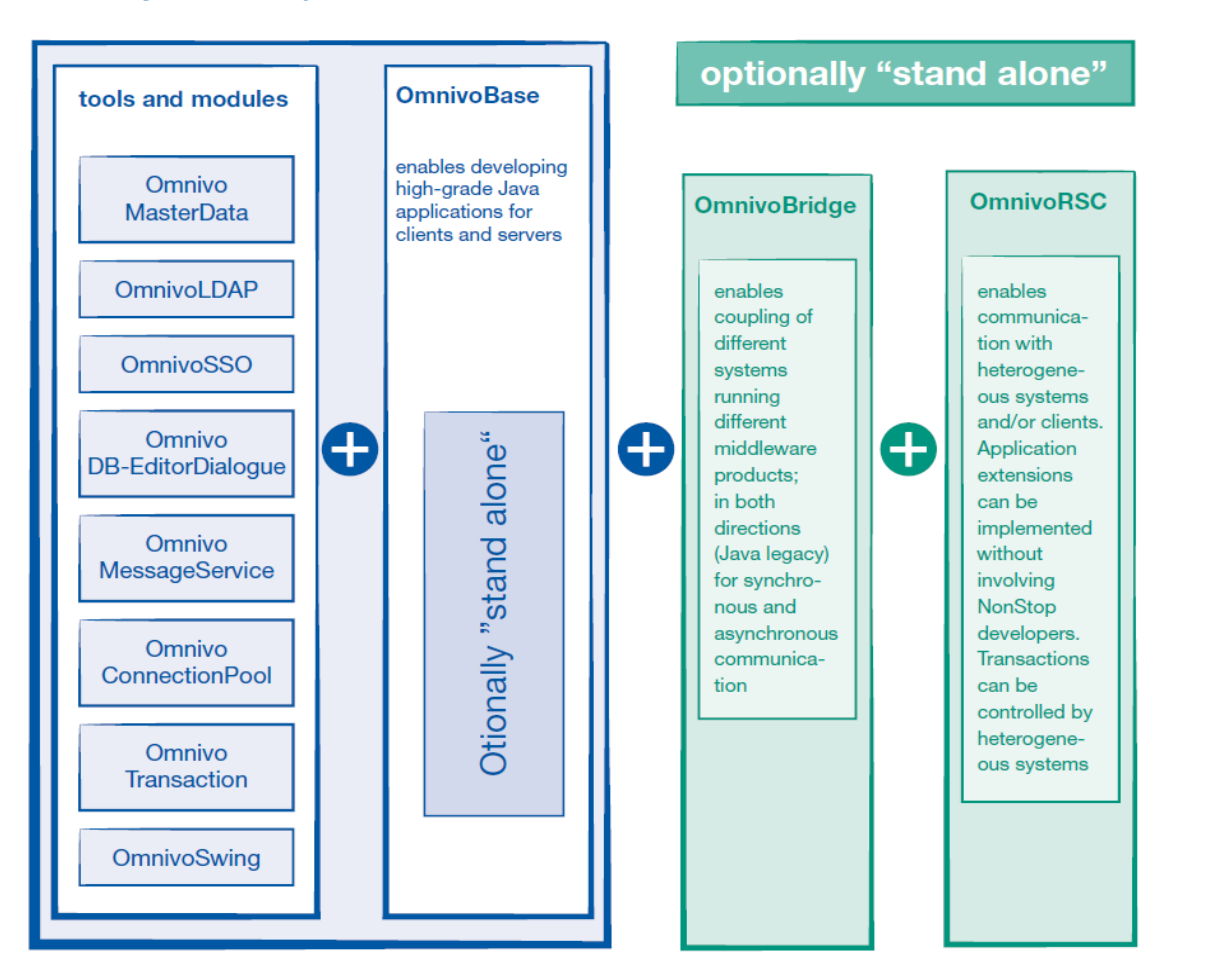

\* Developers supported by CommitWork's **Eclipse plug-ins**

![](_page_27_Picture_0.jpeg)

![](_page_27_Picture_1.jpeg)

and in the end, mobile access to the NonStop

![](_page_27_Picture_3.jpeg)

**OmnivoMobile** 

![](_page_28_Picture_1.jpeg)

![](_page_28_Figure_2.jpeg)

Apple APNS · Google GCM · Microsoft WPNS

- modernizing is more than just colored screens
- HP NonStop servers should also carry new & modern software
- investment protection by encapsulating the business logic
- smooth migration final goal: eliminating any vendor lock-in
- utilizing new NonStop server resources for new functions
- customers can start with just one CommitWork product and later grow "function-wise" with additional products
- proven in practice, please ask for references
- Mobile access to the NonStop
- Eclipse plugin for Cobol85, ScreenCobol and Tal
- Please come to a demo

![](_page_30_Picture_4.jpeg)

### modernizing, but done properly!

![](_page_31_Figure_2.jpeg)

more information? Visit us at: [http://www.commitwork.com](http://www.commitwork.com/)

or contact Hans-Fried Kirschbaum [kirschbaum@commitwork.de](mailto:kirschbaum@commitwork.de) +49 231 94116910